### just, a generic open-source build system

Dept: Intelligent Cloud Technologies Lab, Huawei Munich Research Center Author: Klaus Aehlig Date: July 28, 2023

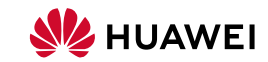

 $\circ$ 

### <span id="page-1-0"></span>Introduction

- justbuild is an open-source software build system (Apache 2.0 license)
	- Version 1.0.0 on December 12, 2022
	- active ongoing development
- Designed and built from scratch
	- no legacy requirements
	- can explore new ideas (staging, target-level caching, ... )
	- ... but building on successful ideas of existing tools
- Recall: a build system
	- computes a function (from source tree to artifacts)
	- uses concepts meaningful to a programmer ("library", "binary", ...) not: individual compiler invocations, object files, ...
	- must be correct, should be fast

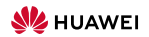

#### just Example

\$ cat TARGETS { "helloworld": { "type": ["@", "rules", "CC", "binary"] , "name": ["helloworld"] , "srcs": ["main.cpp"] , "private-deps": ["libhello"] } , "libhello": { "type": ["@", "rules", "CC", "library"] , "name": ["hello"] , "srcs": ["hello.cpp"] , "hdrs": ["hello.hpp"] , "deps": ["utils"] } , "utils": { "type": ["@", "rules", "CC", "library"] , "name": ["utils"] , "srcs": ["utils.cpp"] , "hdrs": ["utils.hpp"] } } \$

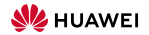

#### just Example

\$ cat TARGETS { "helloworld": { "type": ["@", "rules", "CC", "binary"] , "name": ["helloworld"] , "srcs": ["main.cpp"] , "private-deps": ["libhello"] } , "libhello": { "type": ["@", "rules", "CC", "library"] , "name": ["hello"] , "srcs": ["hello.cpp"] , "hdrs": ["hello.hpp"] , "deps": ["utils"] } , "utils": { "type": ["@", "rules", "CC", "library"] , "name": ["utils"] , "srcs": ["utils.cpp"] , "hdrs": ["utils.hpp"] } } \$

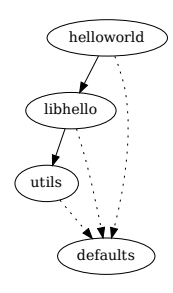

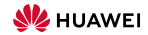

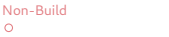

#### just Example

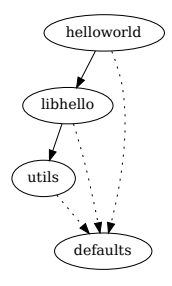

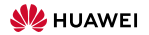

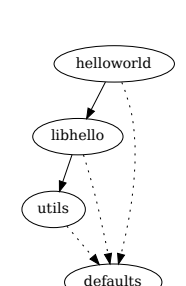

just Example

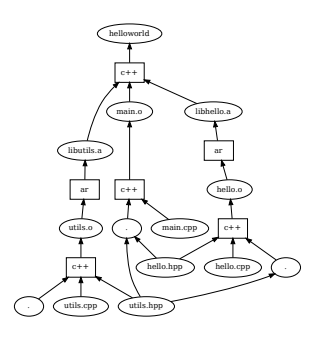

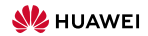

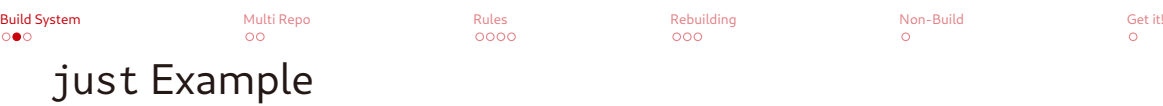

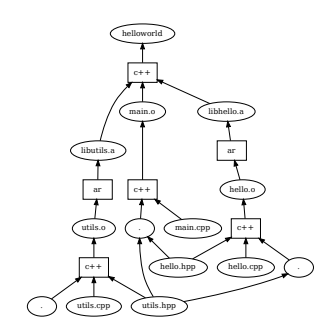

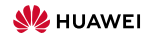

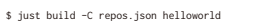

- INFO: Requested target is [["@","","","helloworld"],{}]
- INFO: Analysed target [["@","","","helloworld"],{}]
- INFO: Discovered 6 actions, 3 trees, 0 blobs
- INFO: Building [["@","","","helloworld"],{}].
- INFO: Processed 6 actions, 0 cache hits.
- INFO: Artifacts built, logical paths are:

helloworld [9dafb06bf5eacc62eb8f538ab1e4dab8a6339dc3:24704:x]

 $\ddot{\phantom{1}}$ 

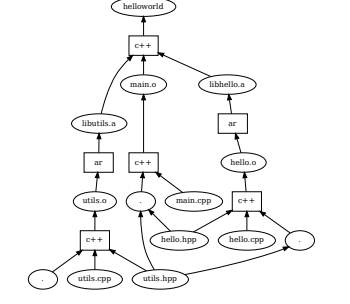

just Example

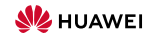

\$ just build -C repos.json helloworld

INFO: Requested target is [["@","","","helloworld"],{}]

INFO: Analysed target [["@","","","helloworld"],{}]

INFO: Discovered 6 actions, 3 trees, 0 blobs

INFO: Building [["@","","","helloworld"],{}].

INFO: Processed 6 actions, 0 cache hits.

INFO: Artifacts built, logical paths are:

helloworld [9dafb06bf5eacc62eb8f538ab1e4dab8a6339dc3:24704:x]

 $\ddot{\phantom{a}}$ 

\$ just install -C repos.json -o . helloworld

INFO: Requested target is [["@","","","helloworld"],{}]

INFO: Analysed target [["@","","","helloworld"],{}]

INFO: Discovered 6 actions, 3 trees, 0 blobs

INFO: Building [["@","","","helloworld"],{}].

INFO: Processed 6 actions, 6 cache hits.

INFO: Artifacts can be found in:

/worker/build/62dbe7fb60915e38/root/work/helloworld/./helloworld [9dafb06bf5eacc62eb8f538ab1e4dab8a6339dc3:24704:x]

\$

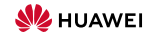

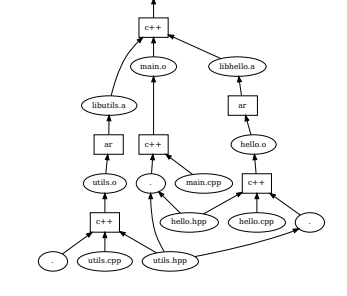

just Example

helloworld

#### $00<sup>1</sup>$

#### just Example

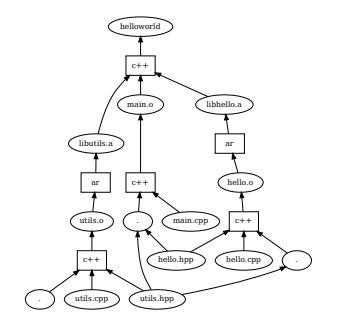

\$ just build -C repos.json helloworld

INFO: Requested target is [["@","","","helloworld"],{}]

INFO: Analysed target [["@","","","helloworld"],{}]

INFO: Discovered 6 actions, 3 trees, 0 blobs

INFO: Building [["@","","","helloworld"],{}].

INFO: Processed 6 actions, 0 cache hits.

INFO: Artifacts built, logical paths are:

helloworld [9dafb06bf5eacc62eb8f538ab1e4dab8a6339dc3:24704:x]

 $\ddot{\phantom{a}}$ 

\$ just install -C repos.json -o . helloworld

INFO: Requested target is [["@","","","helloworld"],{}]

INFO: Analysed target [["@","","","helloworld"],{}]

INFO: Discovered 6 actions, 3 trees, 0 blobs

INFO: Building [["@","","","helloworld"],{}].

INFO: Processed 6 actions, 6 cache hits.

INFO: Artifacts can be found in:

/worker/build/62dbe7fb60915e38/root/work/helloworld/./helloworld [9dafb06bf5eacc62eb8f538ab1e4dab8a6339dc3:24704:x]

\$

\$ ./helloworld Hello World! \$

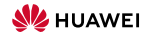

#### Remote Build Execution

A remote build execution system consists of

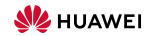

 $000$ 

### Remote Build Execution

A remote build execution system consists of  $\sqrt{a}$ 

• a Content-Adressable Store (CAS) (files, indexed by (essentially) their hash)

 $000$ 

#### Remote Build Execution

A remote build execution system consists of

- a Content-Adressable Store (CAS) (files, indexed by (essentially) their hash)
- the actual execution service

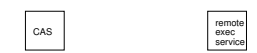

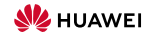

#### $\Omega$

 $000$ 

 $\circ$ 

### Remote Build Execution

A remote build execution system consists of  $\log \left| \frac{1}{\log \left| \frac{1}{\log \left| \frac{1}{\log \left| \frac{1}{\log \left| \frac{1}{\log \left| \frac{1}{\log \left| \frac{1}{\log \left| \frac{1}{\log \left| \frac{1}{\log \left| \frac{1}{\log \left| \frac{1}{\log \left| \frac{1}{\log \left| \frac{1}{\log \left| \frac{1}{\log \left| \frac{1}{\log \left| \frac{1}{\log \left| \frac{1}{\log \left| \$ 

- a Content-Adressable Store (CAS) (files, indexed by (essentially) their hash)
- the actual execution service
	- using many workers, sharing files via the CAS

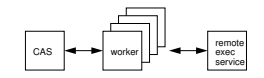

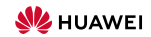

#### $\Omega$

Remote Build Execution

 $000$ 

 $\circ$ 

 $\circ$ 

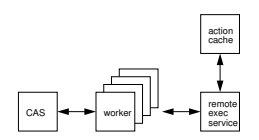

- A remote build execution system consists of
	- a Content-Adressable Store (CAS) (files, indexed by (essentially) their hash)
	- the actual execution service
		- using many workers, sharing files via the CAS
		- using an action cache (AC)

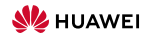

# Remote Build Execution

#### CAS service exec remote cache action

ጸ

A remote build execution system consists of

- a Content-Adressable Store (CAS)
- the actual execution service

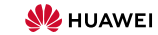

#### $\Omega$

 $000$ 

 $\circ$ 

## Remote Build Execution

A remote build execution system consists of

- a Content-Adressable Store (CAS)
- the actual execution service

To execute an action

• files unknown to the CAS are uploaded

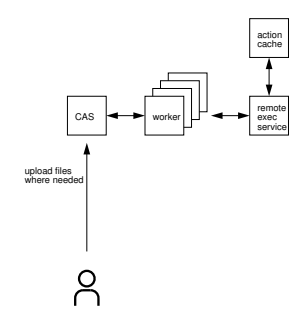

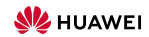

#### $\Omega$

 $000$ 

 $\circ$ 

## Remote Build Execution

A remote build execution system consists of

- a Content-Adressable Store (CAS)
- the actual execution service

To execute an action

- files unknown to the CAS are uploaded
- the action is requested

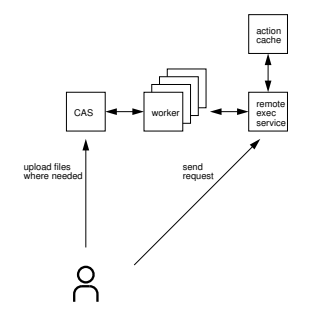

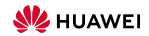

#### $\Omega$

 $0000$ 

 $000$ 

 $\Omega$ 

 $\circ$ 

### Remote Build Execution

A remote build execution system consists of

- a Content-Adressable Store (CAS)
- the actual execution service

To execute an action

- files unknown to the CAS are uploaded
- the action is requested
- a description of the output is received, typically from AC

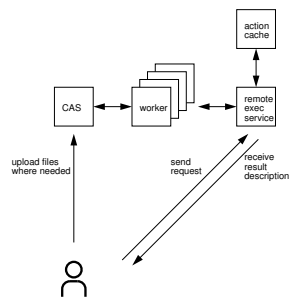

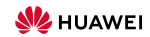

#### $\Omega$

 $0000$ 

 $000$ 

 $\circ$ 

## Remote Build Execution

A remote build execution system consists of

- a Content-Adressable Store (CAS)
- the actual execution service

To execute an action

- files unknown to the CAS are uploaded
- the action is requested
- a description of the output is received, typically from AC
- actual artifacts can be downloaded from CAS, should they be needed

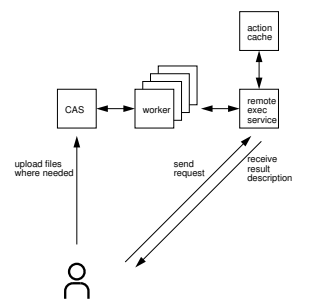

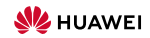

#### $\Omega$

 $000$ 

 $\circ$ 

### Remote Build Execution

A remote build execution system consists of

- a Content-Adressable Store (CAS)
- the actual execution service

To execute an action upload, request, receive answer

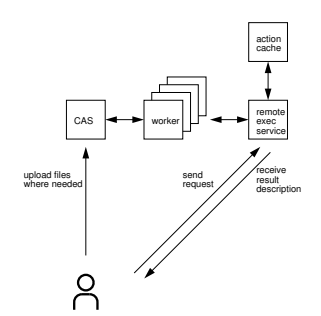

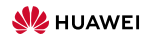

#### $\Omega$

 $0000$ 

 $000$ 

 $\circ$ 

## Remote Build Execution

A remote build execution system consists of

- a Content-Adressable Store (CAS)
- the actual execution service

To execute an action upload, request, receive answer

#### Benefits of remote execution

- every action executed in isolation; dependencies are correct
- AC can be shared between developpers
- better parallelism

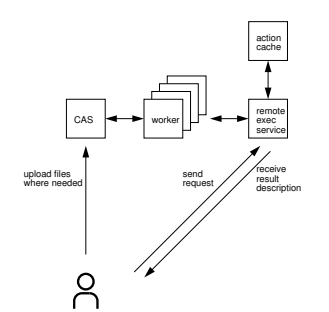

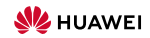

#### $\circ$

 $0000$ 

 $000$ 

## Remote Build Execution

A remote build execution system consists of

- a Content-Adressable Store (CAS)
- the actual execution service

To execute an action upload, request, receive answer

#### Benefits of remote execution

- every action executed in isolation; dependencies are correct
- AC can be shared between developpers
- better parallelism

But also works locally!

 $\rightarrow$  actions can have their own view and output convention *(conflict-free by design)* 

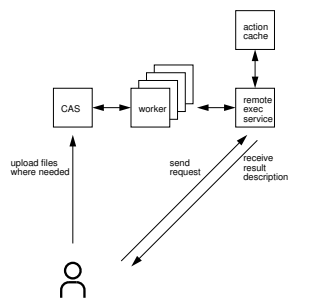

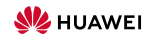

#### $\Omega$

 $0000$ 

 $000$ 

## Remote Build Execution

A remote build execution system consists of

- a Content-Adressable Store (CAS)
- the actual execution service

To execute an action upload, request, receive answer

#### Benefits of remote execution

- every action executed in isolation; dependencies are correct
- AC can be shared between developpers
- better parallelism

But also works locally!

 $\rightarrow$  actions can have their own view and output convention (conflict-free by design)

As people use git as VCS, let's use git blob/tree identifiers everywhere! **3** HUAWEI TECHNOLOGIES DUESSELDORF GMBH, Munich Research Center

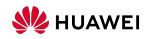

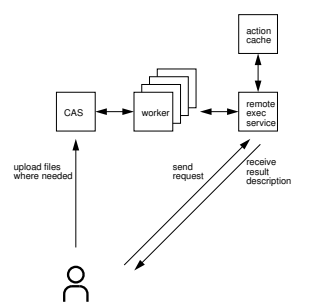

<span id="page-24-0"></span>

### Multi-Repository Builds

• Code can be split over many repositories (also good do avoid duplication, e.g., rules)

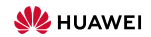

[Build System](#page-1-0) [Multi Repo](#page-24-0) [Rules](#page-35-0) [Rebuilding](#page-51-0) [Non-Build](#page-61-0) [Get it!](#page-62-0)

#### Multi-Repository Builds

- Code can be split over many repositories (also good do avoid duplication, e.g., rules)
- Have to refer to other repositories
	- agreeing on global names doesn't work
	- often "any libfoo will do"

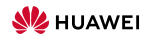

 $000$ 

 $\sim$ 

 $\circ$ 

## Multi-Repository Builds

- Code can be split over many repositories<br>
(also good do avoid duplication, e.g., rules)<br>
 Have to refer to other repositories<br>
 agreeing on global names doesn't work<br>
 Code can global names doesn't work (also good do avoid duplication, e.g., rules)
- Have to refer to other repositories
	- agreeing on global names doesn't work
	- often "any libfoo will do"
	- $\rightsquigarrow$  use local names and bind in a project configuration (get DFA)

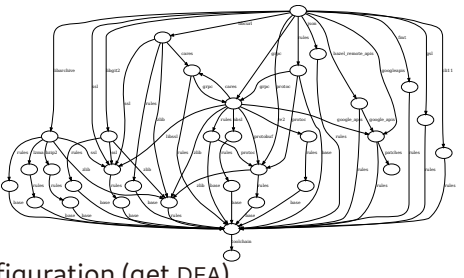

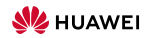

 $0000$ 

 $000$ 

## Multi-Repository Builds

- Code can be split over many repositories<br>
(also good do avoid duplication, e.g., rules)<br>
 Have to refer to other repositories<br>
 agreeing on global names doesn't work<br>
 Code can global names doesn't work (also good do avoid duplication, e.g., rules)
- Have to refer to other repositories
	- agreeing on global names doesn't work
	- often "any libfoo will do"
	- $\rightsquigarrow$  use local names and bind in a project configuration (get DFA)
- Repo semantics must be independent of caller—or if "main" repository  $\rightarrow$  let targets decide where to logically place artifacts; we have staging anyway

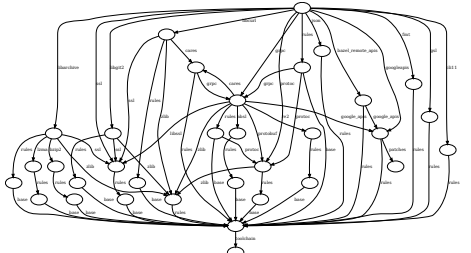

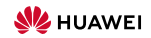

 $0000$ 

 $000$ 

## Multi-Repository Builds

- Code can be split over many repositories<br>
(also good do avoid duplication, e.g., rules)<br>
 Have to refer to other repositories<br>
 agreeing on global names doesn't work<br>
 Code can global names doesn't work (also good do avoid duplication, e.g., rules)
- Have to refer to other repositories
	- agreeing on global names doesn't work
	- often "any libfoo will do"

 $\rightsquigarrow$  use local names and bind in a project configuration (get DFA)

- Repo semantics must be independent of caller—or if "main" repository  $\rightsquigarrow$  let targets decide where to logically place artifacts; we have staging anyway
- As location doesn't matter, can as well use git trees as roots  $\rightsquigarrow$  quickly get blob ids (and use one default repository to store everything)

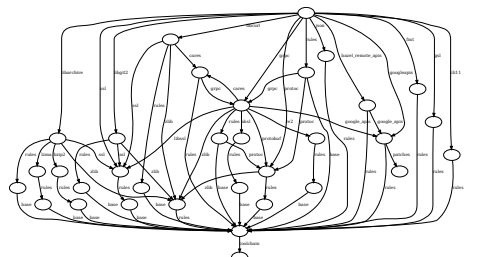

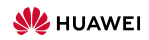

 $0000$ 

 $000$ 

## Multi-Repository Builds

- Code can be split over many repositories<br>
(also good do avoid duplication, e.g., rules)<br>
 Have to refer to other repositories<br>
 agreeing on global names doesn't work<br>
 Code can global names doesn't work (also good do avoid duplication, e.g., rules)
- Have to refer to other repositories
	- agreeing on global names doesn't work
	- often "any libfoo will do"

 $\rightsquigarrow$  use local names and bind in a project configuration (get DFA)

- Repo semantics must be independent of caller—or if "main" repository  $\rightarrow$  let targets decide where to logically place artifacts; we have staging anyway
- As location doesn't matter, can as well use git trees as roots  $\rightsquigarrow$  quickly get blob ids (and use one default repository to store everything)
- Additional benefit: target-level caching if reachable part of DFA unchanged (minimal DFA as canonical representation; plus target name, configuration)  $\rightsquigarrow$  keep graphs to handle small; still flexible to build in different configurations **HUAWEI**

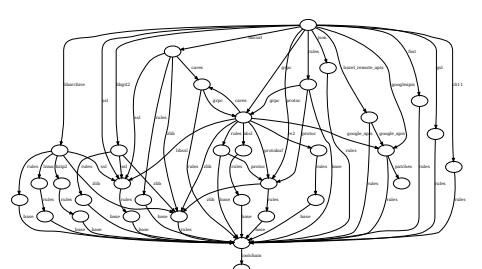

- Start with multi-repo right away
	- rules from a seperate repository
	- src versus test

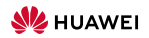

#### $\circ$

- Start with multi-repo right away
	- rules from a seperate repository
	- src versus test
- $\rightsquigarrow$  template with the local repositories (at <code>etc/repos.template.json)</code>

```
Build System Multi Repo Rules Rebuilding Non-Build Get it!
                                                                                                                         \Omega{ "repositories":
{ "":
                                                                                    { "repository": {"type": "file", "path": "src"}
                                                                                    , "bindings": {"rules": "rules-cc"}
                                                                                   }
                                                                                  , "test":
                                                                                    { "repository": {"type": "file", "path": "test"}
                                                                                    , "bindings": {"rules": "rules-cc", "src": ""}
                                                                                   }
                                                                                 }
```
 $0000$ 

 $000$ 

- Start with multi-repo right away
	- rules from a seperate repository
	- src versus test
- }  $\rightarrow$  template with the local repositories (at etc/repos. template. json)
	- Programmatic imports via just-import-git
		- Repository plus transitive dependencies
		- file repositories become subdirs of the git tree
		- Appropriate renaming to avoid conflicts

```
Build System Multi Repo Rules Rebuilding Non-Build Get it!
                                                                                                  \Omega\circ{ "repositories":
{ "":
                                                                                     { "repository": {"type": "file", "path": "src"}
                                                                                     , "bindings": {"rules": "rules-cc"}
                                                                                    }
                                                                                   , "test":
                                                                                     { "repository": {"type": "file", "path": "test"}
                                                                                     "bindings": {"rules": "rules-cc", "src": ""}
                                                                                    }
                                                                                  }
```

```
#!/bin/sh
set -eu
readonly ROOT=$(readlink -f $(dirname $0)/..)
just-import-git -C ${ROOT}/etc/repos.template.json \
```

```
--as rules-cc -b master \
```

```
https://github.com/just-buildsystem/rules-cc \
```

```
cfmtison \
```

```
> ${ROOT}/etc/repos.json
```
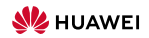

 $0000$ 

 $000$ 

- Start with multi-repo right away
	- rules from a seperate repository
	- src versus test
- }  $\rightarrow$  template with the local repositories (at etc/repos. template. json)
	- Programmatic imports via just-import-git
		- Repository plus transitive dependencies
		- file repositories become subdirs of the git tree
		- Appropriate renaming to avoid conflicts
- $\rightarrow$  Complete etc/repos. json with pinned commits (simple update by running the import script again)

```
Build System Multi Repo Rules Rebuilding Non-Build Get it!
                                                                                                  \Omega\circ{ "repositories":
{ "":
                                                                                     { "repository": {"type": "file", "path": "src"}
                                                                                     , "bindings": {"rules": "rules-cc"}
                                                                                    }
                                                                                   , "test":
                                                                                     { "repository": {"type": "file", "path": "test"}
                                                                                     "bindings": {"rules": "rules-cc", "src": ""}
                                                                                    }
                                                                                  }
```

```
#!/bin/sh
set -eu
readonly ROOT=$(readlink -f $(dirname $0)/..)
```

```
just-import-git -C ${ROOT}/etc/repos.template.json \
     --as rules-cc -b master \
     https://github.com/just-buildsystem/rules-cc \
```

```
cfmtison \
```

```
> ${ROOT}/etc/repos.ison
```
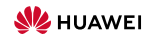

 $0000$ 

## Getting Started

- Start with multi-repo right away
	- rules from a seperate repository
	- src versus test
- }  $\rightarrow$  template with the local repositories (at etc/repos. template. json)
	- Programmatic imports via just-import-git
		- Repository plus transitive dependencies
		- file repositories become subdirs of the git tree
		- Appropriate renaming to avoid conflicts
- $\rightarrow$  Complete etc/repos. json with pinned commits (simple update by running the import script again)
	- Simply use by: just-mr build (or just-mr --main test build)
		- just-mr fetches the dependencies (if commit not present already)
		- then launches just with the correct repository configuration

```
Build System Multi Repo Rules Rebuilding Non-Build Get it!
                                                                                                 \sim\circ{ "repositories":
{ "":
                                                                                    { "repository": {"type": "file", "path": "src"}
                                                                                     , "bindings": {"rules": "rules-cc"}
                                                                                   }
                                                                                   , "test":
                                                                                    { "repository": {"type": "file", "path": "test"}
                                                                                    , "bindings": {"rules": "rules-cc", "src": ""}
                                                                                   }
```

```
#!/bin/sh
set -eu
readonly ROOT=$(readlink -f $(dirname $0)/..)
```

```
just-import-git -C ${ROOT}/etc/repos.template.json \
      --as rules-cc -b master \
     https://github.com/just-buildsystem/rules-cc \
```
cfmtison \

}

 $000$ 

> \${ROOT}/etc/repos.json

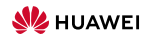

<span id="page-35-0"></span>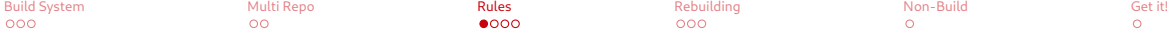

#### Rules: Data of a Target

• Rules are used to describe targets of a given type, like a C++ library

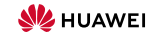

- Rules are used to describe targets of a given type, like a C++ library
- Targets are given by

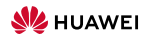

 $000$ 

- Rules are used to describe targets of a given type, like a C++ library
- Targets are given by
	- the actual artifact, like libfoo.a

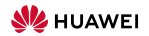

 $000$ 

 $\Omega$ 

- Rules are used to describe targets of a given type, like a C++ library
- Targets are given by
	- the actual artifact, like libfoo.a
	- additional files that should be installed with the target, like headers

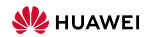

- Rules are used to describe targets of a given type, like a C++ library
- Targets are given by
	- the actual artifact, like libfoo. a
	- additional files that should be installed with the target, like headers
	- any additional information needed to use the target (no reflection on the dependency graph!)
		- Headers of public dependencies
		- Information on how to link, including libraries depended upon
		- $\bullet$  ...

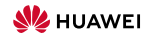

 $000$ 

#### Rules: Data of a Target (Example)

\$ cat TARGETS { "helloworld": { "type": ["@", "rules", "CC", "binary"] , "name": ["helloworld"] , "srcs": ["main.cpp"] , "private-deps": ["libhello"] } , "libhello": { "type": ["@", "rules", "CC", "library"] , "name": ["hello"] , "srcs": ["hello.cpp"] , "hdrs": ["hello.hpp"] "deps": ["utils"] } , "utils": { "type": ["@", "rules", "CC", "library"] , "name": ["utils"] , "srcs": ["utils.cpp"] , "hdrs": ["utils.hpp"] } } \$

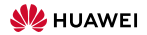

#### Rules: Data of a Target (Example)

```
$ just analyse -C repos.json libhello
INFO: Requested target is [["@","","","libhello"],{}]
INFO: Result of target [["@","","","libhello"],{}]: {
        "artifacts": {
          "libhello.a": {"data":{"id":"bfd40392f507f1cea464b32003b0b7f79f70cf2f","path":"libhello.a"},"type":"ACTION"}
        },
        "provides": {
          "compile-args": [
          ],
          "compile-deps": {
            "utils.hpp": {"data":{"path":"utils.hpp","repository":""},"type":"LOCAL"}
          },
          "link-args": [
            "libhello.a",
            "libutils.a"
          ],
          "link-deps": {
            "libutils.a": {"data":{"id":"b8b7e151fc1a3c73f7cd3b8d6f6bcc2a353493a1","path":"libutils.a"},"type":"ACTION"}
          },
          "package": {
            "cflags-files": {},
            "ldflags-files": {},
            "name": "hello"
          \lambda},
        "runfiles": {
          "hello.hpp": {"data":{"path":"hello.hpp","repository":""},"type":"LOCAL"}
        }
      }
$
```
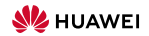

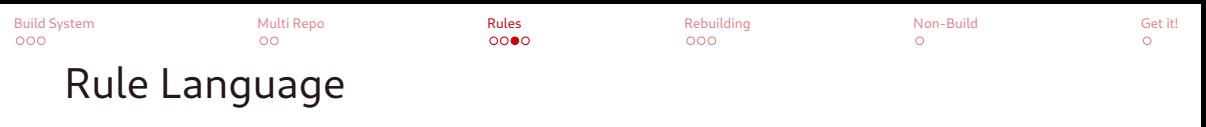

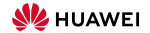

 $\Omega$ 

## Rule Language

- variables, let\*-binding, conditional expressions, ...
- constructor functions for lists, maps, ...
- standard operations: accessor functions, concatenation, iteration (lists/maps), foldl, (conflict-free) map union,  $nub\_right$ , ...

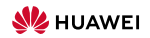

 $000$ 

 $\circ$ 

## Rule Language

- variables, let\*-binding, conditional expressions, ...
- constructor functions for lists, maps, ...
- standard operations: accessor functions, concatenation, iteration (lists/maps), foldl, (conflict-free) map union,  $nub\_right, ...$
- Accessor functions to the data of the targets in the target fields

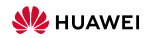

 $000$ 

 $\circ$ 

## Rule Language

- variables, let\*-binding, conditional expressions, ...
- constructor functions for lists, maps, ...
- standard operations: accessor functions, concatenation, iteration (lists/maps), foldl, (conflict-free) map union,  $nub\_right, ...$
- Accessor functions to the data of the targets in the target fields
- actions are a means to define artifacts

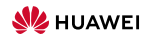

 $000$ 

 $\circ$ 

## Rule Language

- variables, let\*-binding, conditional expressions, ...
- constructor functions for lists, maps, ...
- standard operations: accessor functions, concatenation, iteration (lists/maps), foldl, (conflict-free) map union,  $nub\_right, ...$
- Accessor functions to the data of the targets in the target fields
- actions are a means to define artifacts
	- function returning a map of the output artifacts

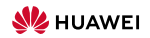

 $000$ 

 $\circ$ 

## Rule Language

- variables, let\*-binding, conditional expressions, ...
- constructor functions for lists, maps, ...
- standard operations: accessor functions, concatenation, iteration (lists/maps), foldl, (conflict-free) map union,  $nub\_right, ...$
- Accessor functions to the data of the targets in the target fields
- actions are a means to define artifacts
	- function returning a map of the output artifacts
	- inputs: stage of input artifacts, command vector, environment, expected outputs (as well as execution properties, timeout-related information, ... )

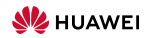

 $000$ 

 $\circ$ 

## Rule Language

- variables, let\*-binding, conditional expressions, ...
- constructor functions for lists, maps, ...
- standard operations: accessor functions, concatenation, iteration (lists/maps), foldl, (conflict-free) map union,  $nub\_right, ...$
- Accessor functions to the data of the targets in the target fields
- actions are a means to define artifacts
	- function returning a map of the output artifacts
	- inputs: stage of input artifacts, command vector, environment, expected outputs (as well as execution properties, timeout-related information, ... )
	- mathematical function  $\rightsquigarrow$  intensional equality on artifacts

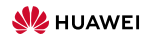

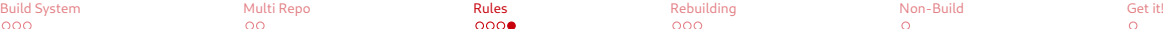

#### Equality: Intensional versus Extensional

```
$ cat TARGETS , "cmds": ["cat out.txt | tr a-z A-Z > upper.txt"]
$ cat TARGETS for a state of the state of the state of the state of the state of the state of the state of the state of the state of the state of the state of the state of the state of the state of the state of the state o
   { "type": "generic" , "ALL":
   { "type": "generic" and a series of the series of the series of the series of the series of the series of the series of the series of the series of the series of the series of the series of the series of the series of the 
  , "outs": ["out.txt"] , "outs": ["out.txt"] , "outs": "install"<br>, "cmds": ["echo Hello World > out.txt"] , "files": , "files": , "files": , "files": , "files": , "files": ,
, \frac{1}{2} , \frac{1}{2} , \frac{1}{2} , \frac{1}{2} , \frac{1}{2} , \frac{1}{2} , \frac{1}{2} , \frac{1}{2} , \frac{1}{2} , \frac{1}{2} , \frac{1}{2} , \frac{1}{2} , \frac{1}{2} , \frac{1}{2} , \frac{1}{2} , \frac{1}{2} , \frac{1}{2} , \frac{1}{2} , \frac"bar":<br>{ "type": "generic" }<br>}
   { "type": "generic" }<br>, "outs": ["out.txt"] $ $
  , "cmds": ["echo Hello World > out.txt"]
}
, "baz":
  { "type": "generic"
  , "outs": ["out.txt"]
  , "cmds": ["echo -n Hello > out.txt && echo ' World' >> out.txt"]
   }
, "foo upper":
 { "type": "generic"
  , "deps": ["foo"]
  , "outs": ["upper.txt"]
    , "cmds": ["cat out.txt | tr a-z A-Z > upper.txt"]
   }
, "bar upper":
 { "type": "generic"
  "dens" : "barr", "outs": ["upper.txt"]
  , "cmds": ["cat out.txt | tr a-z A-Z > upper.txt"]
   }
, "baz upper":
  { "type": "generic"
  , "deps": ["baz"]
  , "outs": ["upper.txt"]
9 HUAWEI TECHNOLOGIES DUESSELDORF GMBH, Munich Research Center
```

```
} {"foo.txt": "foo upper", "bar.txt": "bar upper", "baz.txt": "baz upper"}
```
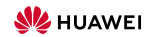

 $000$ 

 $\Omega$ 

#### Equality: Intensional versus Extensional

```
$ cat TARGETS && just build -J 1 , "cmds": ["cat out.txt | tr a-z A-Z > upper.txt"]
$ cat TARGETS && just build -J 1<br>{ "foo": }
  { "type": "generic" , "ALL":
  { "type": "generic" and a series of the series of the series of the series of the series of the series of the series of the series of the series of the series of the series of the series of the series of the series of the 
 , "outs": ["out.txt"] \{ "type": "install" , "cmds": ["echo Hello World > out.txt"] \{ , "files": , "files": , "files": , "files": , "files": , "files": , "files": , "files": , "files": , "files": , "files": , "files":
, \frac{1}{2} , \frac{1}{2} , \frac{1}{2} , \frac{1}{2} , \frac{1}{2} , \frac{1}{2} , \frac{1}{2} , \frac{1}{2} , \frac{1}{2} , \frac{1}{2} , \frac{1}{2} , \frac{1}{2} , \frac{1}{2} , \frac{1}{2} , \frac{1}{2} , \frac{1}{2} , \frac{1}{2} , \frac{1}{2} , \frac"bar":<br>{ "type": "generic" }<br>}
 , "outs": ["out.txt"] INFO: Requested target is [["@","","","ALL"],{}]
} INFO: Discovered 4 actions, 0 trees, 0 blobs
 , "baz": INFO: Building [["@","","",""ALL"],{}].<br>{ "type": "generic" \blacksquare{ "type": "generic" INFO: Processed 4 actions, 1 cache hits.
   "cmds": ["echo -n Hello > out.txt && echo ' World' >> out.txt"]
} baz.txt [4e3dffe834ac70600a7cb71fbc1f6a694c9d041f:12:f]
 , "foo upper": foo.txt [4e3dffe834ac70600a7cb71fbc1f6a694c9d041f:12:f]
  "foo upper":<br>{ "type": "generic" $
 , "deps": ["foo"]
 , "outs": ["upper.txt"]
   , "cmds": ["cat out.txt | tr a-z A-Z > upper.txt"]
  }
, "bar upper":
 { "type": "generic"
 , "deps": ["bar"]
 , "outs": ["upper.txt"]
 , "cmds": ["cat out.txt | tr a-z A-Z > upper.txt"]
  }
 , "baz upper":
 { "type": "generic"
 , "deps": ["baz"]
 , "outs": ["upper.txt"]
9 HUAWEI TECHNOLOGIES DUESSELDORF GMBH, Munich Research Center
```

```
} {"foo.txt": "foo upper", "bar.txt": "bar upper", "baz.txt": "baz upper"}
                                                                  INFO: Analysed target [["@","","","ALL"],{}]
                                                                  INFO: Artifacts built, logical paths are:<br>har.txt [4e3dffe834ac70600a7ch71fbc1f6a694c9d041f:12:f]
```
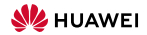

#### $\Omega$

Reproducible Builds

 $0000$ 

<span id="page-51-0"></span>[Build System](#page-1-0) [Multi Repo](#page-24-0) [Rules](#page-35-0) [Rebuilding](#page-51-0) [Non-Build](#page-61-0) [Get it!](#page-62-0)  $\bullet$ 

 $\sim$ 

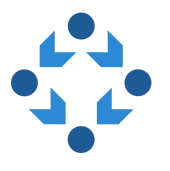

- We consider build actions as functions—should also behave as such!
- $\rightarrow$  Reproducible builds (see also <https://reproducible-builds.org/>)
	- Why
		- Independent verification possible that the binaries were built from those sources
		- Reconstruct the precise binary you used at a particular point in time
		- Also: more cache hits (if actions fall out of cache; formatting, comments, ... )
	- How
		- Don't include time stamps (other than SOURCE DATE EPOCH), working directory, hostname, user name, ...
		- Don't rely on readdir order, non-specified behaviour, race conditions, ...
		- Fix your enviroment: dependencies, tool chains, ...—or bootstrap them!
	- Also verify: just rebuild

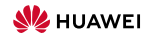

#### Rebuilding

\$ cat TARGETS  $\epsilon$  "": { "type": ["@", "rules", "CC", "binary"] , "name": ["hello"] , "srcs": ["main.cpp", "version.cpp", "greet.cpp"] , "private-hdrs": ["version.hpp", "greet.hpp"] } }  $\overline{\phantom{a}}$ 

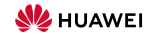

#### Rebuilding

```
$ cat TARGETS
\ell "":
 { "type": ["@", "rules", "CC", "binary"]
  , "name": ["hello"]
  , "srcs": ["main.cpp", "version.cpp", "greet.cpp"]
   , "private-hdrs": ["version.hpp", "greet.hpp"]
  }
}
$
$ just-mr build
INFO: Performing repositories setup
INFO: Found 2 repositories to set up
INFO: Setup finished, exec ["just","build","-C","/worker/build/62bec0ed32723571/root/home/.cache/just/protocol-dependent/generation-0/git-sha1/casf/cd/e7ff54cc85bad8b8f5b1fedc42d1c03e884b02"]
INFO: Requested target is [["@","","",""],{}]
INFO: Analysed target [["@","","",""],{}]
INFO: Discovered 4 actions, 1 trees, 0 blobs
INFO: Building [["@","","",""],{}].
INFO: Processed 4 actions, 0 cache hits.
INFO: Artifacts built, logical paths are:
       hello [2f47037aef458e6a8cc131b865ec795041922e0e:17616:x]
$
```
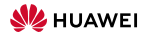

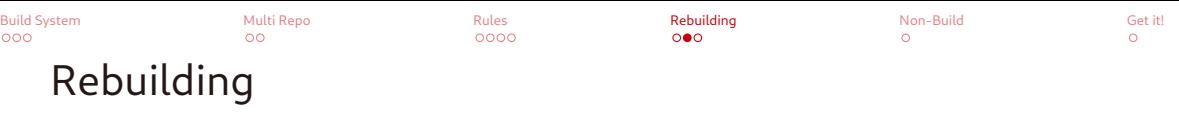

\$ just-mr build INFO: Performing repositories setup INFO: Found 2 repositories to set up INFO: Setup finished, exec ["just","build","-C","/worker/build/62bec0ed32723571/root/home/.cache/just/protocol-dependent/generation-0/git-sha1/casf/cd/e7ff54cc85bad8b8f5b1fedc42d1c03e884b02"] INFO: Requested target is [["@","","",""],{}] INFO: Analysed target [["@","","",""],{}] INFO: Discovered 4 actions, 1 trees, 0 blobs INFO: Building [["@","","",""],{}]. INFO: Processed 4 actions, 0 cache hits. INFO: Artifacts built, logical paths are: hello [2f47037aef458e6a8cc131b865ec795041922e0e:17616:x] \$

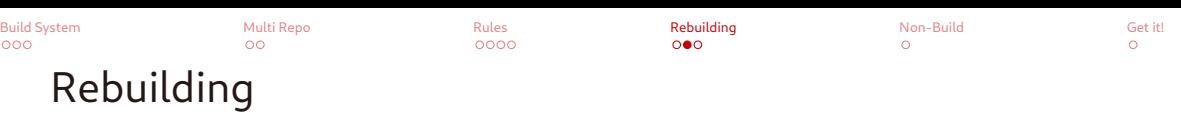

```
$ just-mr build
INFO: Performing repositories setup
INFO: Found 2 repositories to set up
INFO: Setup finished, exec ["just","build","-C","/worker/build/62bec0ed32723571/root/home/.cache/just/protocol-dependent/generation-0/git-sha1/casf/cd/e7ff54cc85bad8b8f5b1fedc42d1c03e884b02"]
INFO: Requested target is [["@","","",""],{}]
INFO: Analysed target [["@","","",""],{}]
INFO: Discovered 4 actions, 1 trees, 0 blobs
INFO: Building [["@","","",""],{}].
INFO: Processed 4 actions, 0 cache hits.
INFO: Artifacts built, logical paths are:
       hello [2f47037aef458e6a8cc131b865ec795041922e0e:17616:x]
$
$ just-mr rebuild
INFO: Performing repositories setup
INFO: Found 2 repositories to set up
INFO: Setup finished, exec ["just","rebuild","-C","/worker/build/62bec0ed32723571/root/home/.cache/just/protocol-dependent/generation-0/git-sha1/casf/cd/e7ff54cc85bad8b8f5b1fedc42d1c03e884b02"]
INFO: Requested target is [["@","","",""],{}]
INFO: Analysed target [["@","","",""],{}]
INFO: Discovered 4 actions, 1 trees, 0 blobs
INFO: Rebuilding [["@","","",""],{}].
INFO: 4 actions compared with cache.
INFO: Artifacts built, logical paths are:
       hello [2f47037aef458e6a8cc131b865ec795041922e0e:17616:x]
$
```
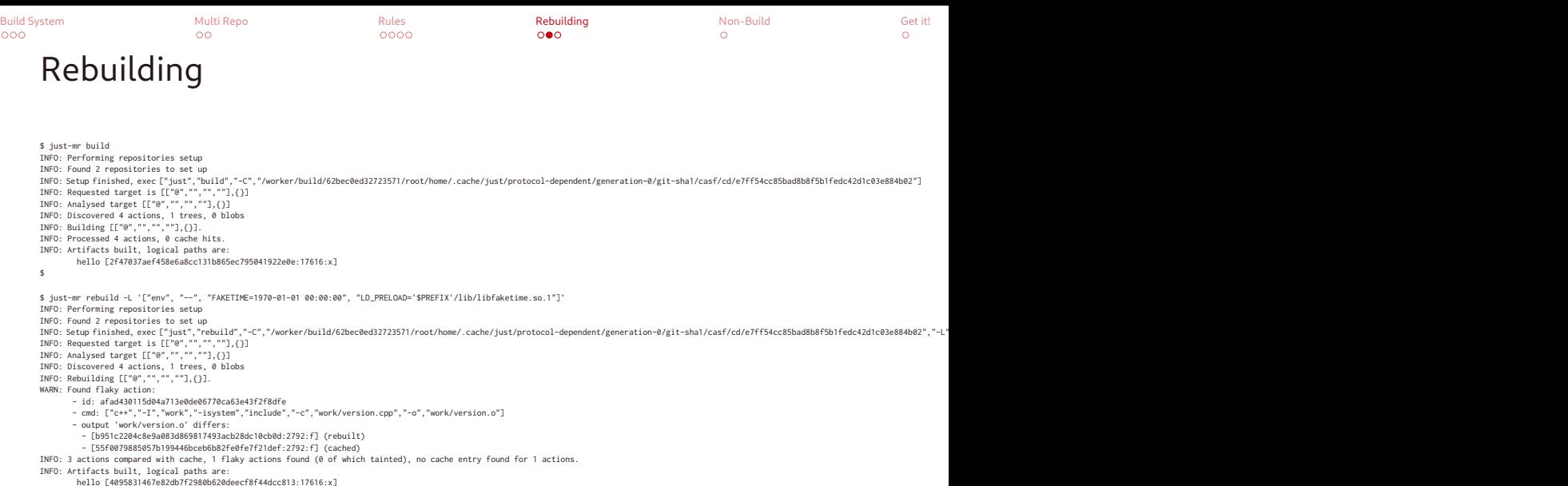

\$

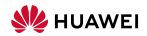

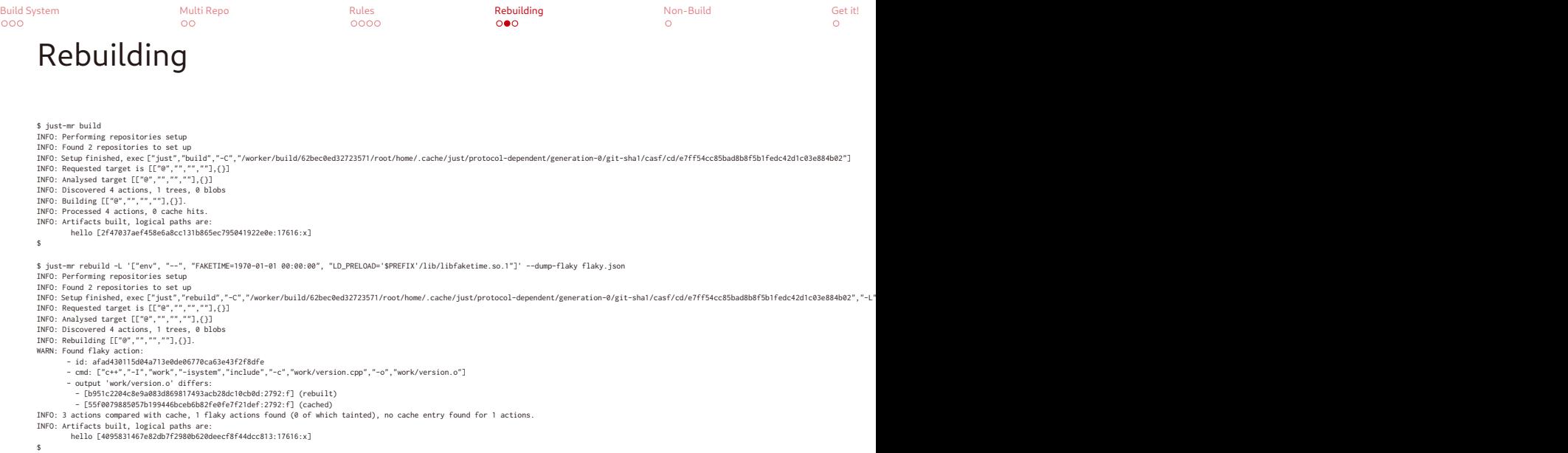

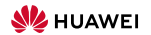

#### Rebuilding (cont'd)

```
$ cat flaky.ison
{
  "cache misses": [
    "f94e0c38ca48c0ae590b81db7075537f8e480d69"
  ],
  "flaky actions": {
   "afad430115d04a713e0de06770ca63e43f2f8dfe": {
     "work/version.o": {
       "cached": {
         "file_type": "f",
         "id": "55f0079885057b199446bceb6b82fe0fe7f21def",
         "size": 2792
       },
       "rebuilt": {
         "file_type": "f",
         "id": "b951c2204c8e9a083d869817493acb28dc10cb0d",
         "size": 2792
        }
     }
    }
  }
}$
```
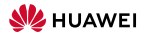

#### Rebuilding (cont'd)

```
$ cat flaky.ison
{
  "cache misses": [
    "f94e0c38ca48c0ae590b81db7075537f8e480d69"
  ],
  "flaky actions": {
   "afad430115d04a713e0de06770ca63e43f2f8dfe": {
      "work/version.o": {
       "cached": {
         "file_type": "f",
         "id": "55f0079885057b199446bceb6b82fe0fe7f21def",
         "size": 2792
       },
       "rebuilt": {
         "file_type": "f",
         "id": "b951c2204c8e9a083d869817493acb28dc10cb0d",
          "size": 2792
        }
     }
    }
  }
}$
```
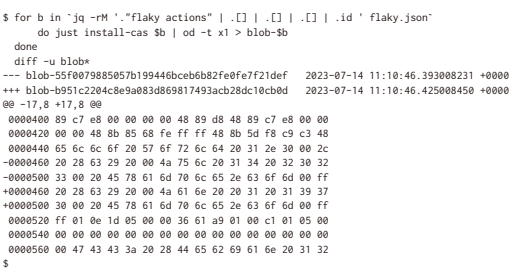

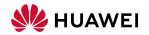

\$

#### Rebuilding (cont'd)

```
$ cat flaky.ison
{
  "cache misses": [
    "f94e0c38ca48c0ae590b81db7075537f8e480d69"
 ],
  "flaky actions": {
    "afad430115d04a713e0de06770ca63e43f2f8dfe": {
      "work/version.o": {
       "cached": {
         "file_type": "f",
         "id": "55f0079885057b199446bceb6b82fe0fe7f21def",
         "size": 2792
        },
       "rebuilt": {
         "file_type": "f",
         "id": "b951c2204c8e9a083d869817493acb28dc10cb0d",
          "size": 2792
        }
     }
    }
  }
}$
```
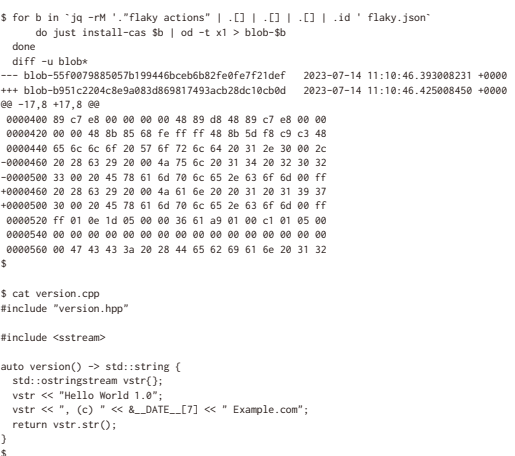

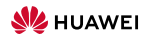

 $000$ 

 $\circ$ 

### <span id="page-61-0"></span>Non-Build Actions

- Not everything we build are pure functions, e.g., tests
- Still similar: we build the test report
- However, we expect tests to fail
	- ...but still want the test log and run the other tests  $\rightsquigarrow$  don't abort the build
- $\ldots$  even for spurious reasons  $\rightsquigarrow$  don't cache failures
- Optionally want to check for flakyness  $\rightsquigarrow$  support non inspecting the cache
- $\rightarrow$  Allow actions to declare
	- "may\_fail": continue on failure, mark as failed, don't cache
	- "no cache": run unconditionally without inspecting the cache

but mark those special actions as "tainted", as well as everything depending

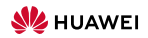

<span id="page-62-0"></span>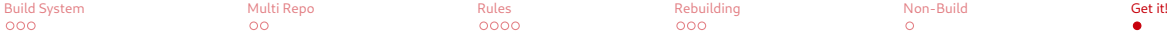

#### Sources

- <https://github.com/just-buildsystem/justbuild>
- <https://gitee.com/justbuild/justbuild>
- License: Apache 2.0

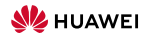